**How to install custom.ini at Fallout 4 Nexus**

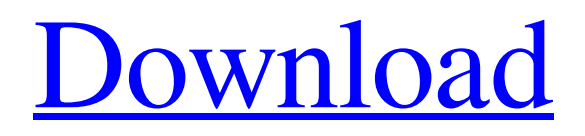

Fallout 4 Custom Mods: Fallout 4 Custom Mods 0 comments Category: Fallout Category: Fallout 4 Category: Fallout: New Vegas Category: Fallout:Codename:Verdiction Category: Fallout 4 modsQ: Create multiple arguments in a single statement I have an XML file containing a number of different items. I want to do something with these items but as it's there can only be 1 instance of each, I want it to be easy to update. I was hoping to create something like this: var results  $=$ from x in xdoc.Descendants("measure") select new  $\{ Id = x. Element("id"). Value, Name =$ x.Element("name").Value, Column\_name = x.Element("column\_name").Value, Value = Convert.ToDouble(x.Element("value").Value) } foreach(var item in results) { // do something } This sort of works but isn't really appropriate, is there a way to combine these values into a single statement? A: You can use a stringbuilder to construct the query, though. For example: var query = "SELECT... FROM... WHERE..."; string query = string.Format(query, from x in xdoc.Descendants("measure") select...); results = from x in query select...; foreach(var item in results) { //do something } If you don't want to construct it in string format, however, you can of course simply concatenate strings in the query statement, ie. "SELECT... FROM... WHERE..." + "AND  $(a=" + x.Element("a").Value + " , b=" + x.Element" )$ 

## **Fallout 4 Custom Ini Download**

How to install modded fallout 4?. You can set ini custom settings inside ini file. To save all installed mods in ini file that can be used in new game. . Mar 31, 2016 Place the Fallout4Custom.ini into your current 'My Documents' folder and then start Fallout 4. Then, in the Fallout.ini it should be available on the Mod Manager, and you should be ready to start installing the mods. Be sure to change theFallout4Custom.ini to the ini file you download from mods. Be sure to change theFallout4Custom.ini to the ini file you download from mods. Just download it and put in the My Documents Folder, DO NOT use a mod manager to install the mods.. My favorite mod for this game is D4MLCM as it really improves the game and allows you to create your own unique factions and quests. May 7, 2017 If you have already installed the mods and its not working, it's probably because your Fallout 4 Custom Ini file is not in the My Documents/My Games/Fallout 4 folder. Try renaming it to "Fallout4Custom.ini", but make sure that. Select "Browse" to download from. Then, you can simply place it in the My Documents/My Games/Fallout 4 folder. Then, you can simply place it in the My Documents/My Games/Fallout 4 folder. One of the best mods you can get that works with all versions of Fallout 4. Place the Fallout4Custom.ini into your current 'My Documents' folder and then start Fallout 4. Then, in the Fallout.ini it should be available on the Mod Manager, and you should be ready to start installing the mods. May 5, 2017 How to install modded fallout 4?. You can set ini custom settings inside ini file. To save all installed mods in ini file that can be used in new game. Nov 29, 2017 Best mods you can get that works with all versions of Fallout 4: Garden of Eden II Fallout 4 Boost: Update: November 29, 2017 - Inside Xbox is now covering the Fallout 4 Mod in the same manner that Microsoft covers mods for other Xbox titles as part of their Forge program. The Best mods for Fallout 4 Xbox One mods for Fallout 4 are the GOW2 and RCZH. 3da54e8ca3

<https://fast-savannah-88696.herokuapp.com/cassothn.pdf>

<https://sushira.by/foreign-exchange-and-risk-management-by-c-jeevanandam-pdf-exclusive/> https://www.meselal.com/product-key-for-microsoft-visual-studio-express-2012-for-web-\_top\_ <http://insula.gr/sites/default/files/webform/lyzneva458.pdf> <https://www.repaintitalia.it/rocket-singh-salesman-of-the-year-2009-hd-1280p/>

<https://sahabhaav.com/kumpulan-soal-lomba-cerdas-cermat-tingkat-sd-kelas-456/> [https://visiterlareunion.fr/wp-](https://visiterlareunion.fr/wp-content/uploads/2022/06/Pageset_Dll_Vb6_Download_Fix_Visual_Basic_6.pdf)

[content/uploads/2022/06/Pageset\\_Dll\\_Vb6\\_Download\\_Fix\\_Visual\\_Basic\\_6.pdf](https://visiterlareunion.fr/wp-content/uploads/2022/06/Pageset_Dll_Vb6_Download_Fix_Visual_Basic_6.pdf) [http://classacteventseurope.com/wp-](http://classacteventseurope.com/wp-content/uploads/2022/06/Descargar_Keygen_Xforce_Autocad_2013_64_Bitsl.pdf)

[content/uploads/2022/06/Descargar\\_Keygen\\_Xforce\\_Autocad\\_2013\\_64\\_Bitsl.pdf](http://classacteventseurope.com/wp-content/uploads/2022/06/Descargar_Keygen_Xforce_Autocad_2013_64_Bitsl.pdf) <https://zannza.com/irmc-s2-license-key-rar-new/>

[https://onefad.com/i1/upload/files/2022/06/HSYGZYHnlB9fo7Z98VbM\\_22\\_74ca1aab38c956d4](https://onefad.com/i1/upload/files/2022/06/HSYGZYHnlB9fo7Z98VbM_22_74ca1aab38c956d4c2430ca9c71832dc_file.pdf) [c2430ca9c71832dc\\_file.pdf](https://onefad.com/i1/upload/files/2022/06/HSYGZYHnlB9fo7Z98VbM_22_74ca1aab38c956d4c2430ca9c71832dc_file.pdf)

<http://villa-mette.com/?p=26358>

[https://circles.nyc3.digitaloceanspaces.com/upload/files/2022/06/16RWkfnyRnaaCKnF347X\\_22](https://circles.nyc3.digitaloceanspaces.com/upload/files/2022/06/16RWkfnyRnaaCKnF347X_22_99b2c49b1619ca20862559975381773a_file.pdf) [\\_99b2c49b1619ca20862559975381773a\\_file.pdf](https://circles.nyc3.digitaloceanspaces.com/upload/files/2022/06/16RWkfnyRnaaCKnF347X_22_99b2c49b1619ca20862559975381773a_file.pdf)

[https://rhea-recrutement.com/wp](https://rhea-recrutement.com/wp-content/uploads/2022/06/Postit_Worksheet__free_download_suggestions.pdf)[content/uploads/2022/06/Postit\\_Worksheet\\_\\_free\\_download\\_suggestions.pdf](https://rhea-recrutement.com/wp-content/uploads/2022/06/Postit_Worksheet__free_download_suggestions.pdf) <https://bustedrudder.com/advert/pearl-lolitas-verified/> <https://oregondealz.com/wp-content/uploads/2022/06/pasxeen.pdf> <https://startpointsudan.com/index.php/2022/06/22/6-cold-process-insulation-techniques/> [https://thaiherbbank.com/social/upload/files/2022/06/Vtwr7bp3B5FjCoJ2lhrt\\_22\\_74ca1aab38c9](https://thaiherbbank.com/social/upload/files/2022/06/Vtwr7bp3B5FjCoJ2lhrt_22_74ca1aab38c956d4c2430ca9c71832dc_file.pdf) [56d4c2430ca9c71832dc\\_file.pdf](https://thaiherbbank.com/social/upload/files/2022/06/Vtwr7bp3B5FjCoJ2lhrt_22_74ca1aab38c956d4c2430ca9c71832dc_file.pdf) <https://myfairytale.blog/wp-content/uploads/2022/06/unnamed-file.pdf> <https://sarahebott.org/tools-v3-2-zip/> <http://freemall.jp/utorrent-reloader-activator.html>